## LEE\_LIVER\_CANCER

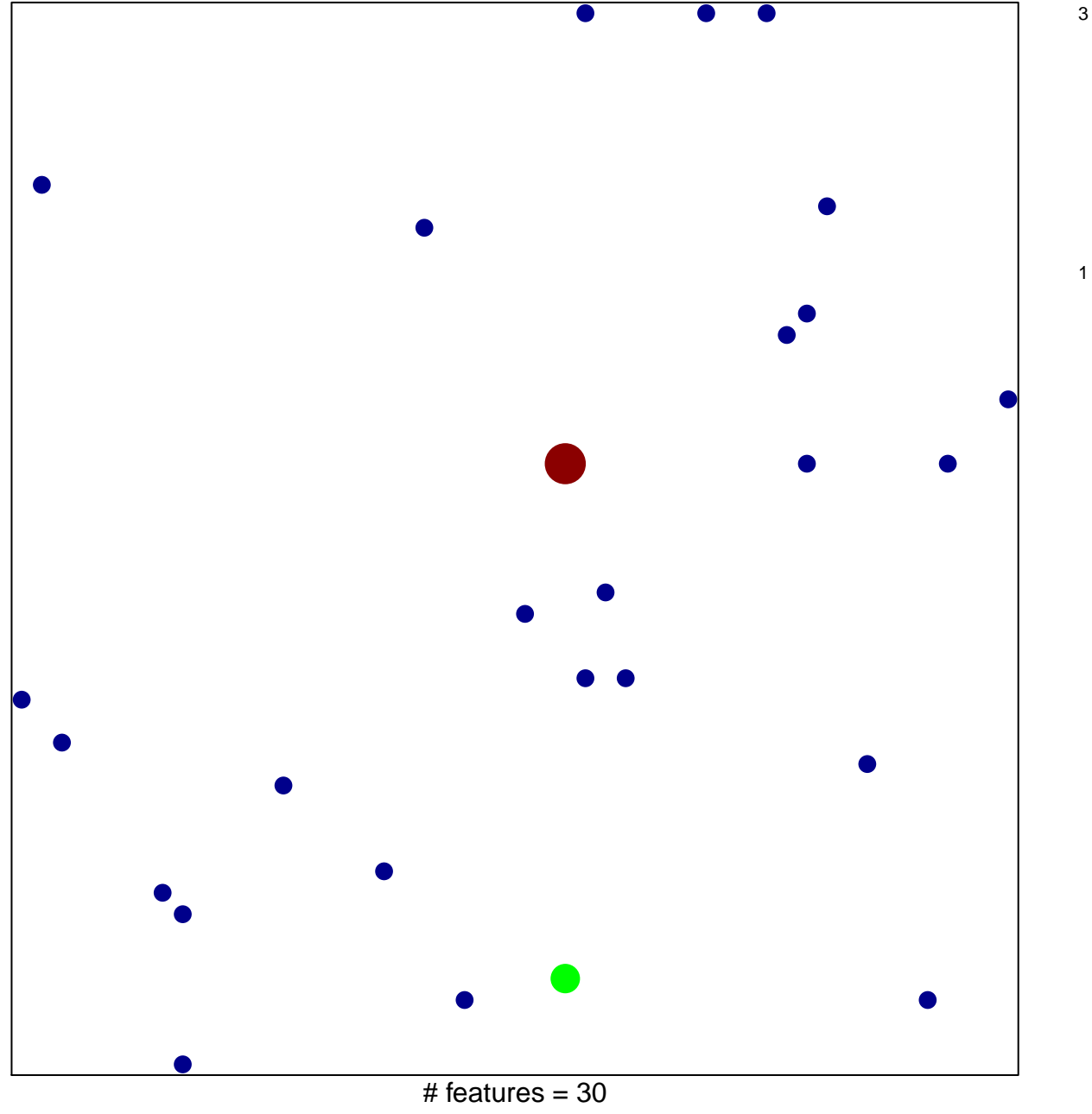

 $\overline{1}$ 

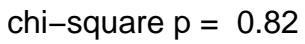

## **LEE\_LIVER\_CANCER**

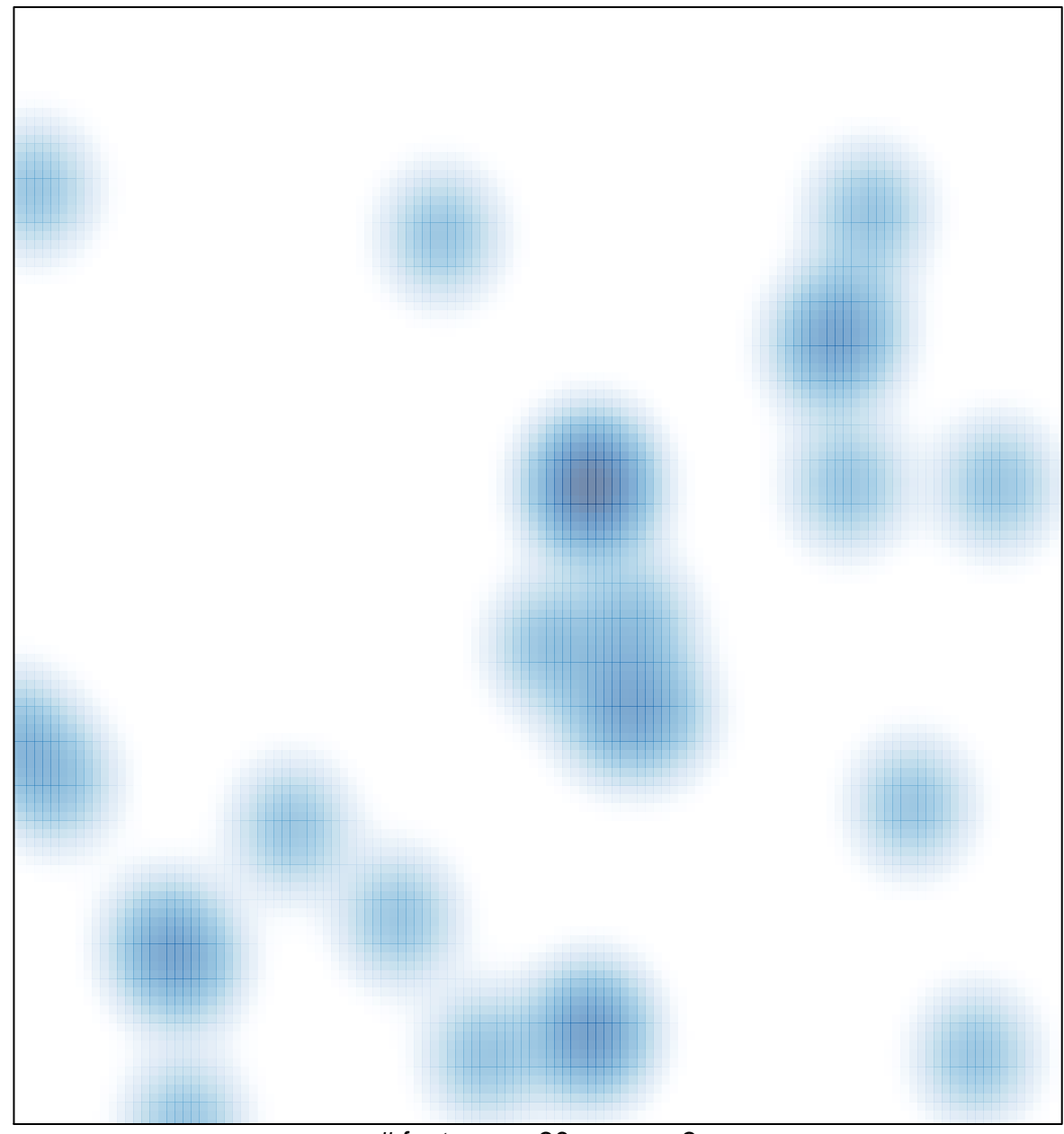

# features =  $30$ , max =  $3$